**Workshop on Simulation for European Space Programmes (SESP)**

#### WE LOOK AFTER THE EARTH BEAT

# **SMP2 Modelling using the K2 Simulation infrastructure**

**Laurent Cohen laurent.cohen@thalesaleniaspace.com**

*26th March 2015*

æ

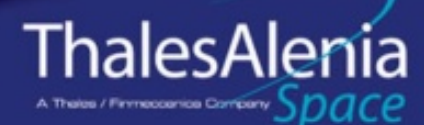

83230910-DOC-TAS-EN-003

3230910-DOC-TAS-E

**OPEN** 

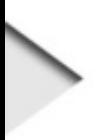

#### Agenda

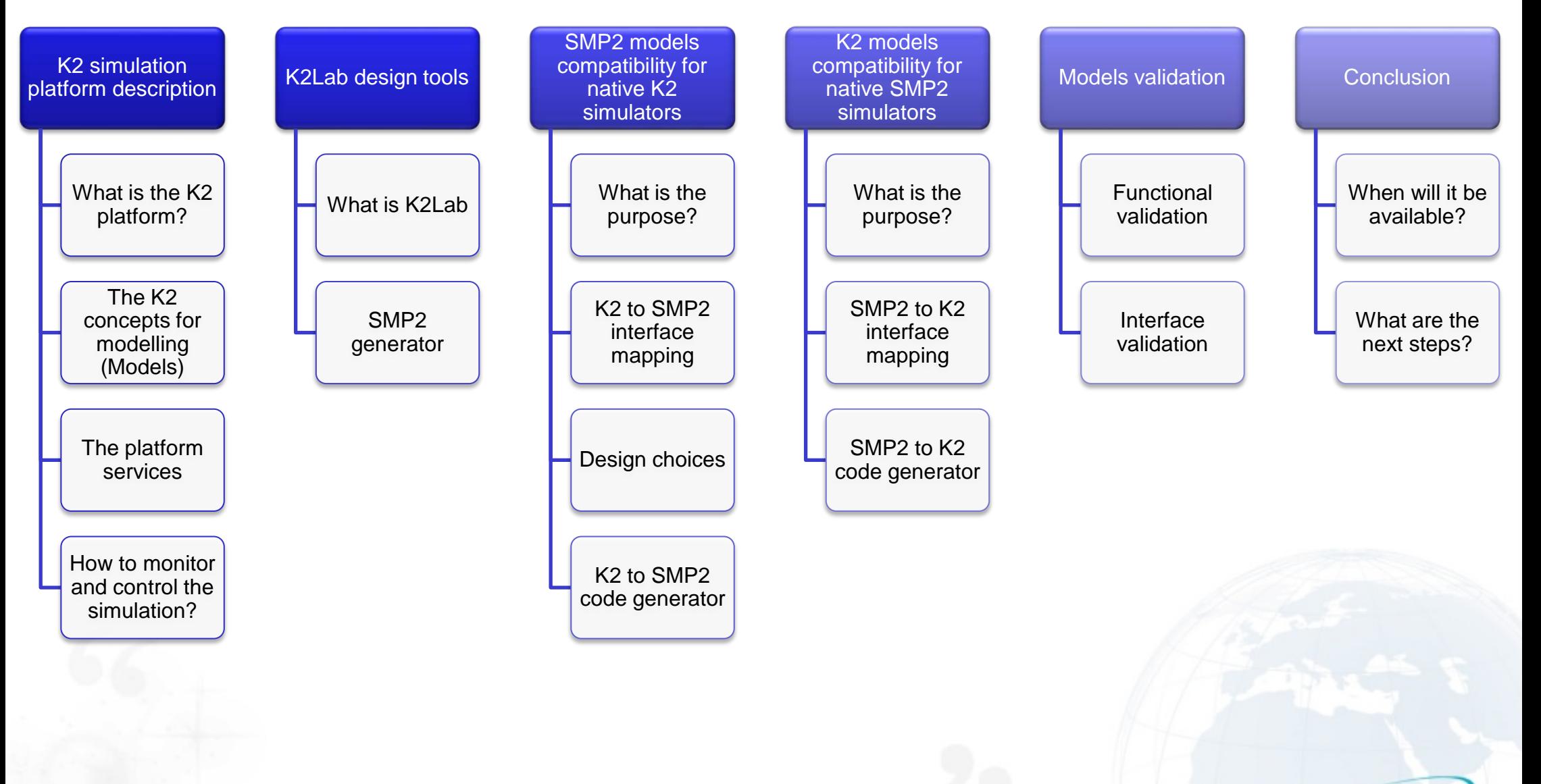

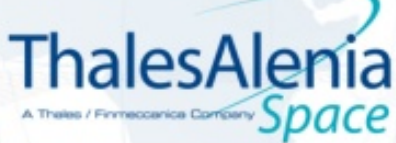

**OPEN** 

#### What is the K2 platform

**The K2 simulation platform is a proprietary software made by Thales Alenia Space**

#### **The Core K2 simulation platform is composed of :**

- A set of libraries developed in C++, Python and Java to create models and simulators
- A set of third parties software
- Running on Linux

#### **The K2Lab modelling tools**

- Eclipse RCP graphical application
- Allow the user to create a modelling of K2 models and simulator
- Generates code, requirement and validation documents

#### **The eTestLab simulation execution command and control**

- Graphical interfaces to configure, launch and stop simulations
- To control a simulation (change the speed, disconnect/reconnect models, send commands…)
- And to monitor (view models states, analyse the logs, …)

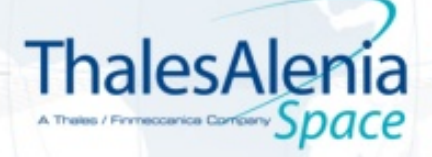

**OPEN** 

# The K2 platform models

#### The K2 Model main concepts

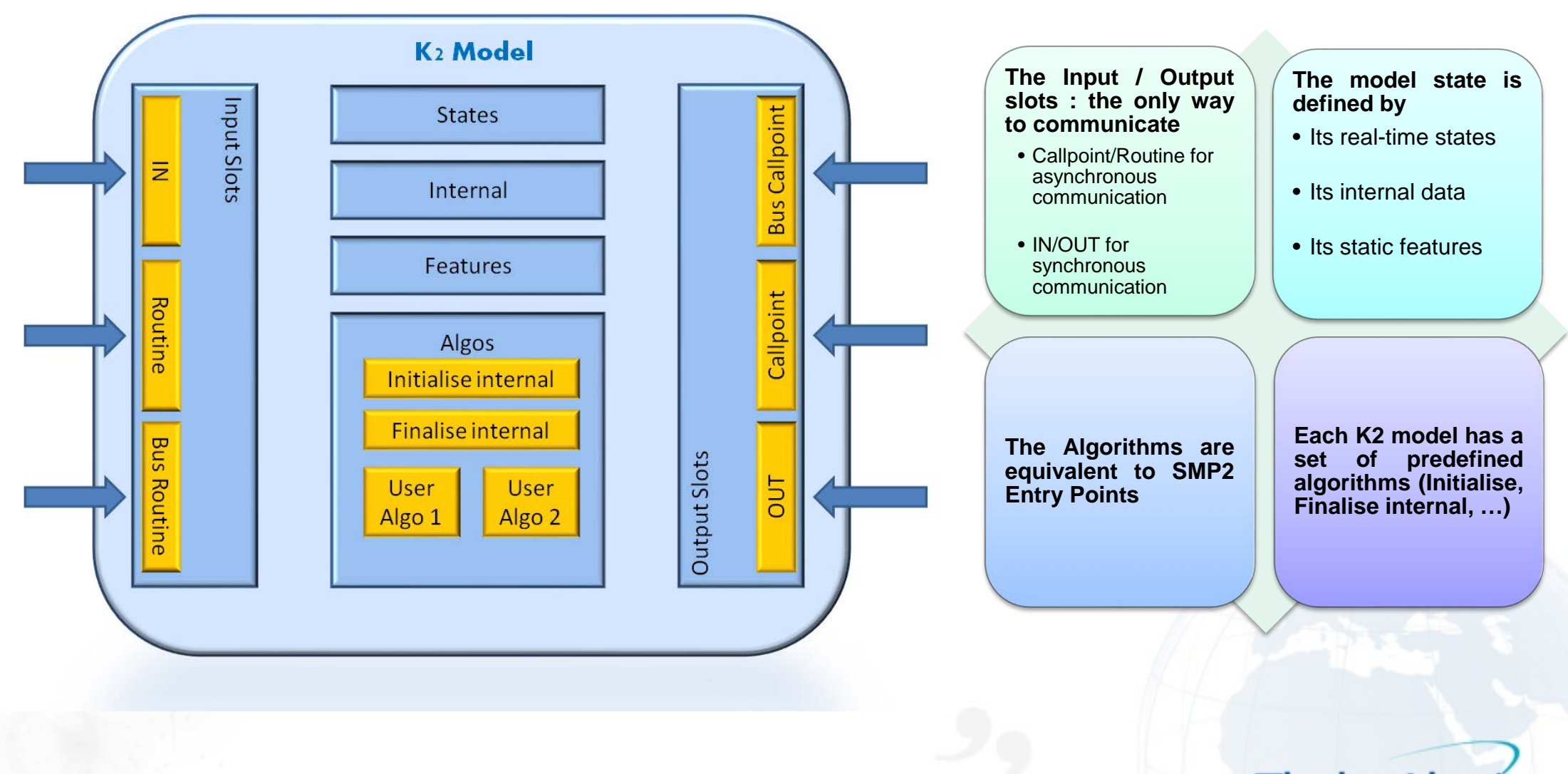

**ThalesAlenia** A Theles / Finneccanica Compan

**OPEN** 

#### The main services provided by the K2 platform

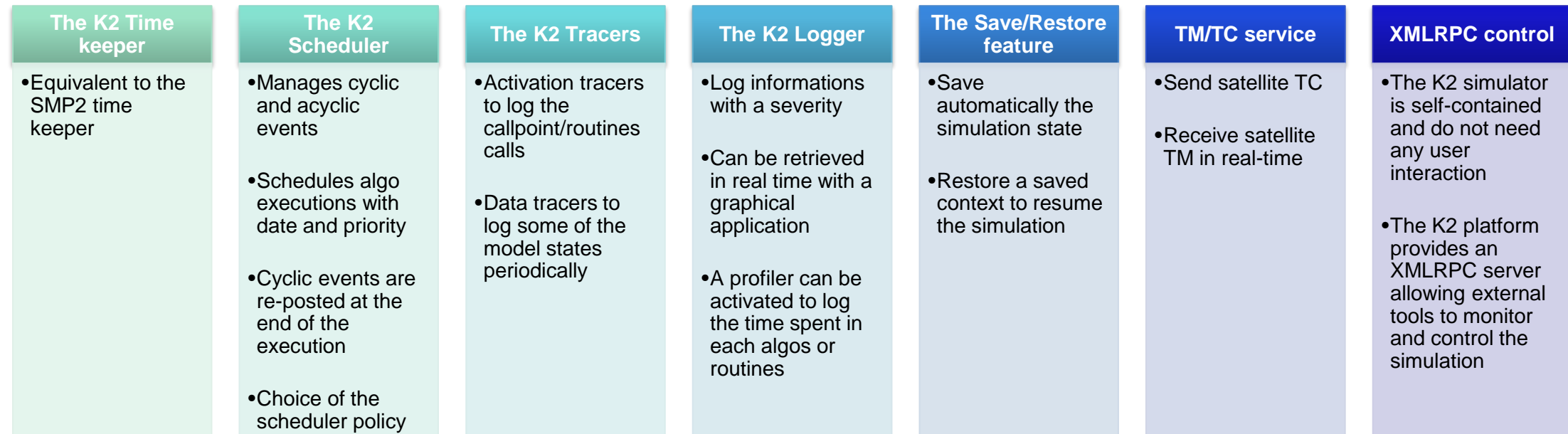

ThalesAlenia A Theles / Finneccanica Como pace

**OPEN** 

## The K2 platform monitoring and control

The K2 platform provides graphical interfaces to monitor and control the models and simulations in real-time : eTestLab

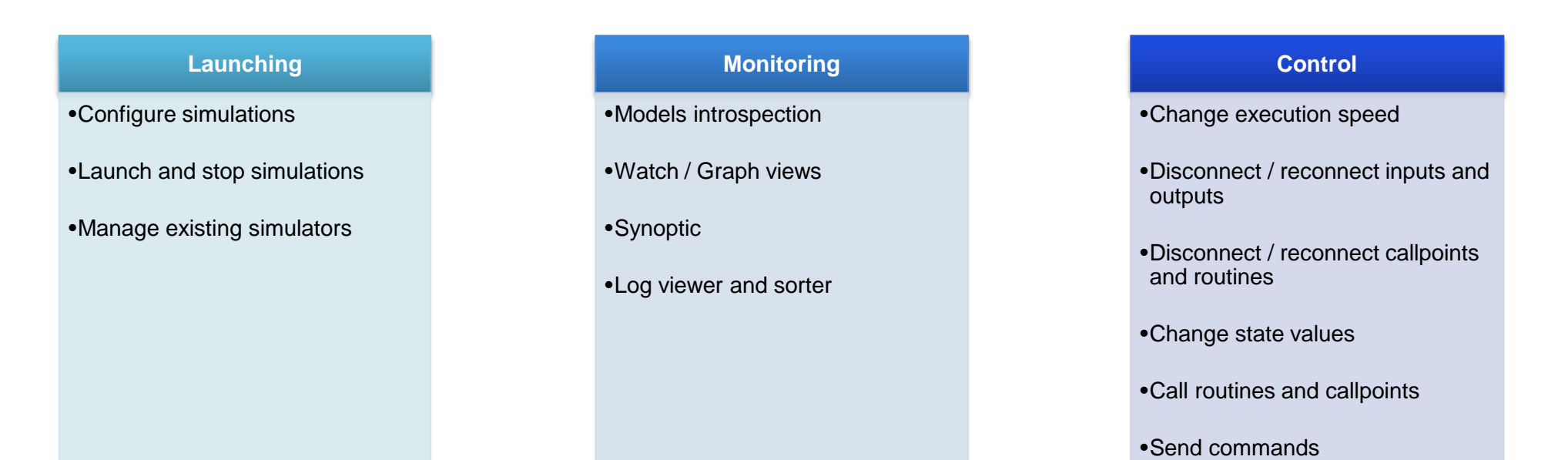

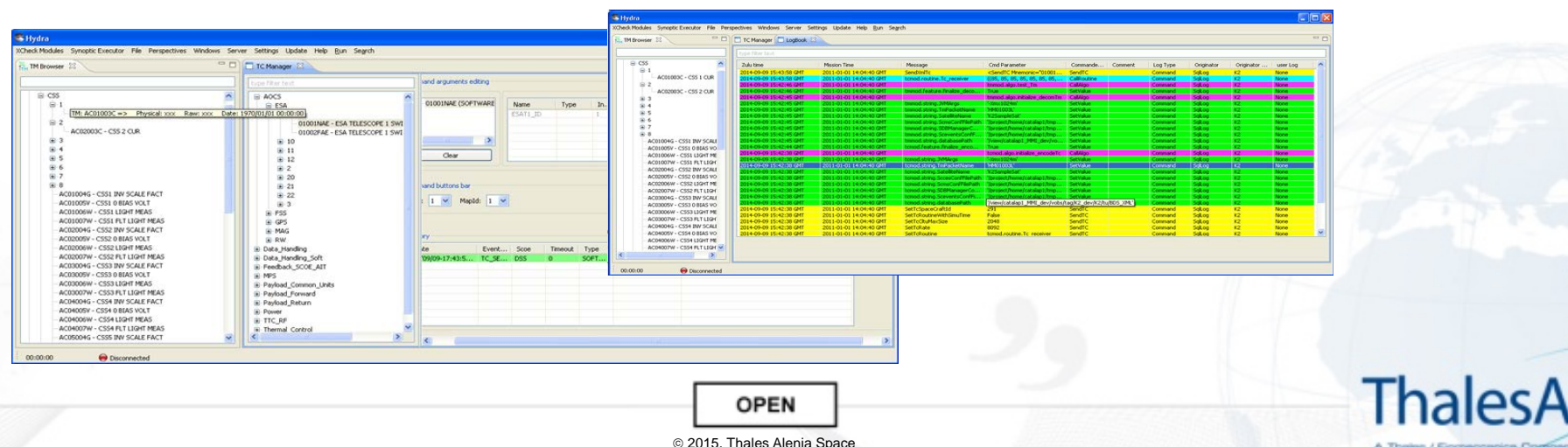

# The K2Lab design tool

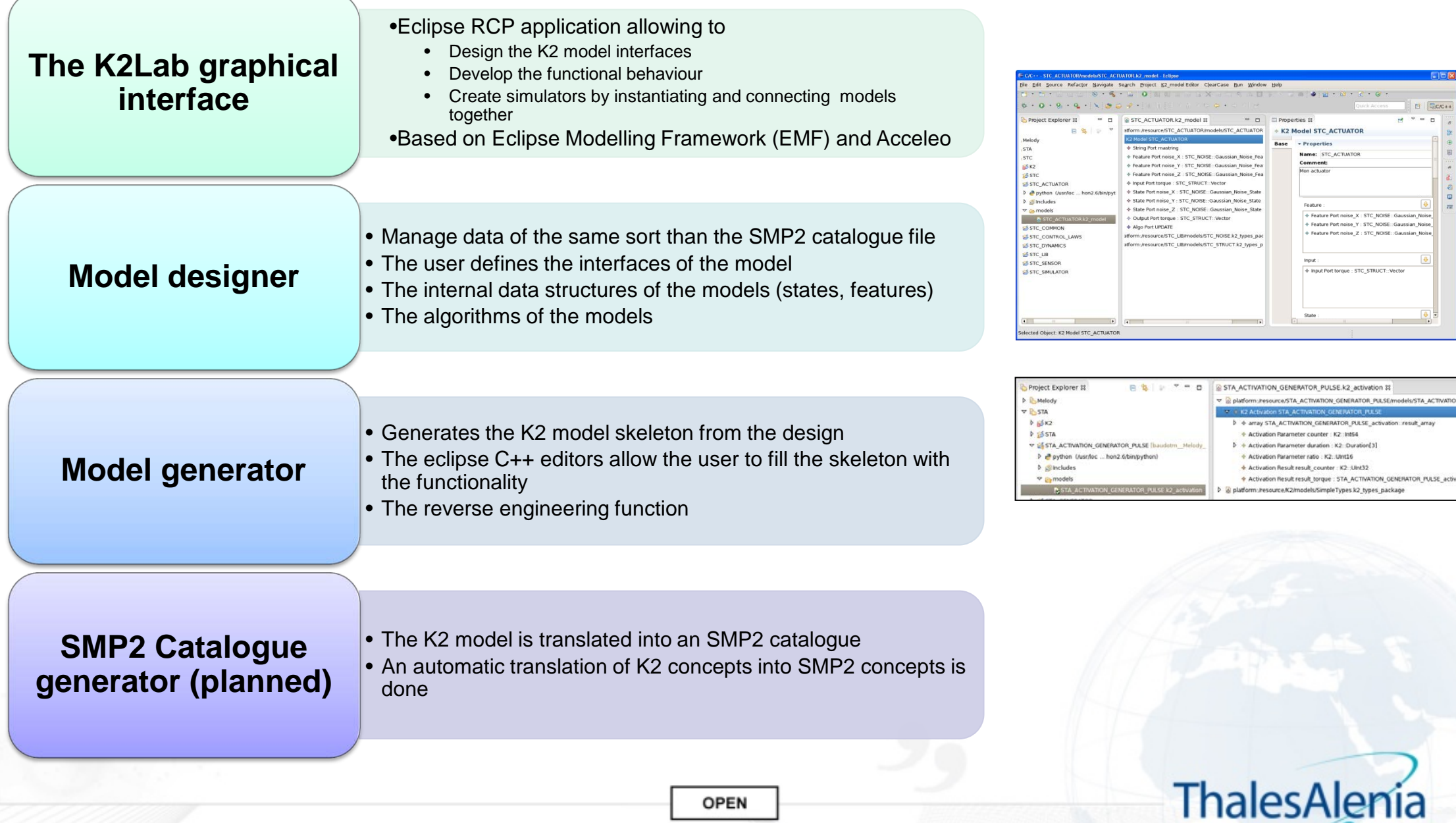

**OPEN** 

A These / Firmecoanica Company Space

# SMP2 models compatibility for native K2 simulators

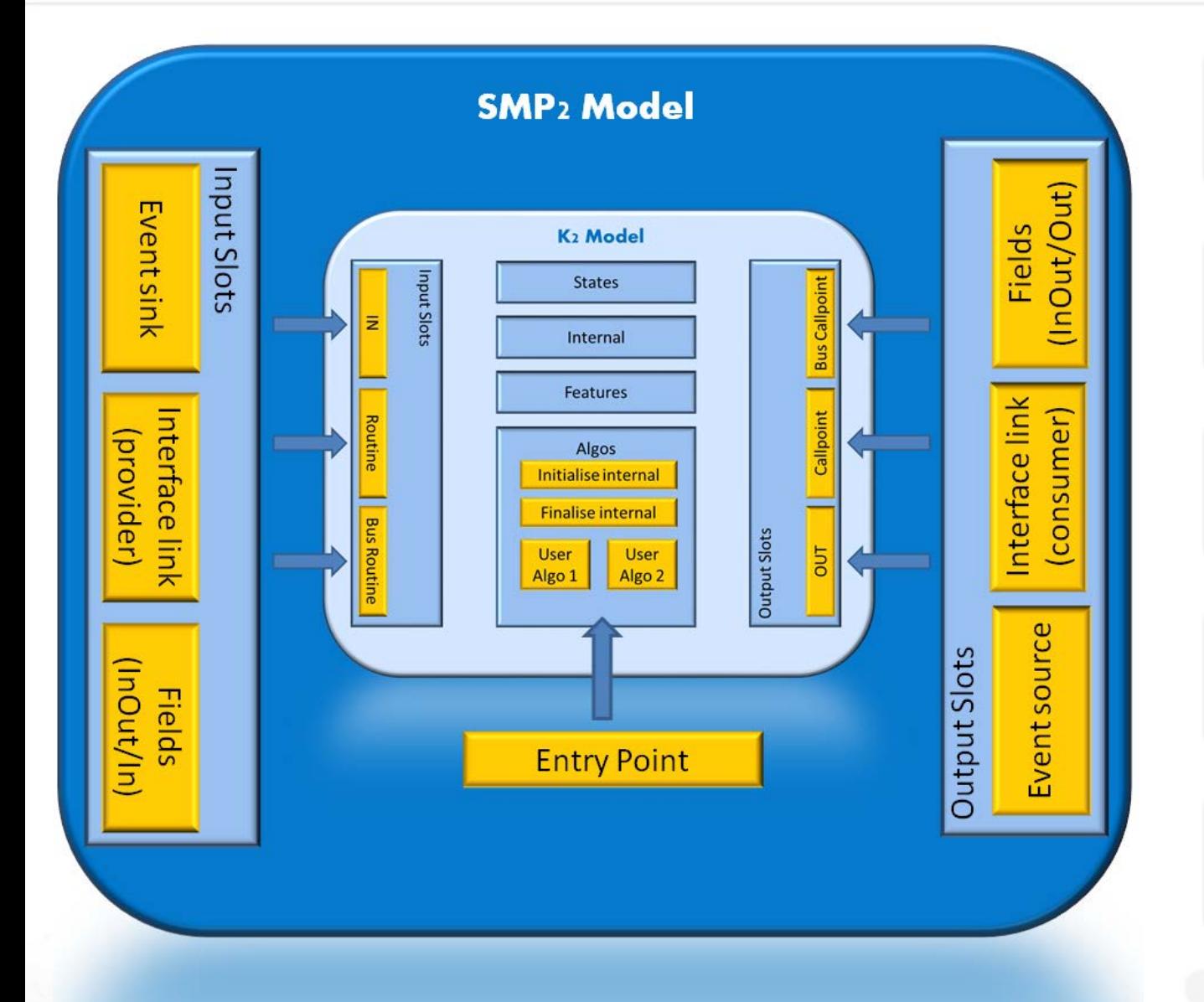

SMP2 types are fully compatible with K2 types

The connection concepts are different

The operations to wrap a K2 model will be fully automated

The choices to translate a K2 concept into an SMP2 concept are forced by the catalogue generator

It is however possible to overwrite the predefined choices to select a more appropriate one when needed

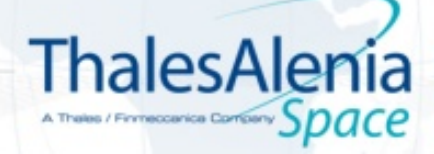

**OPEN** 2015, Thales Alenia Space

#### K2 to SMP2 interface mapping

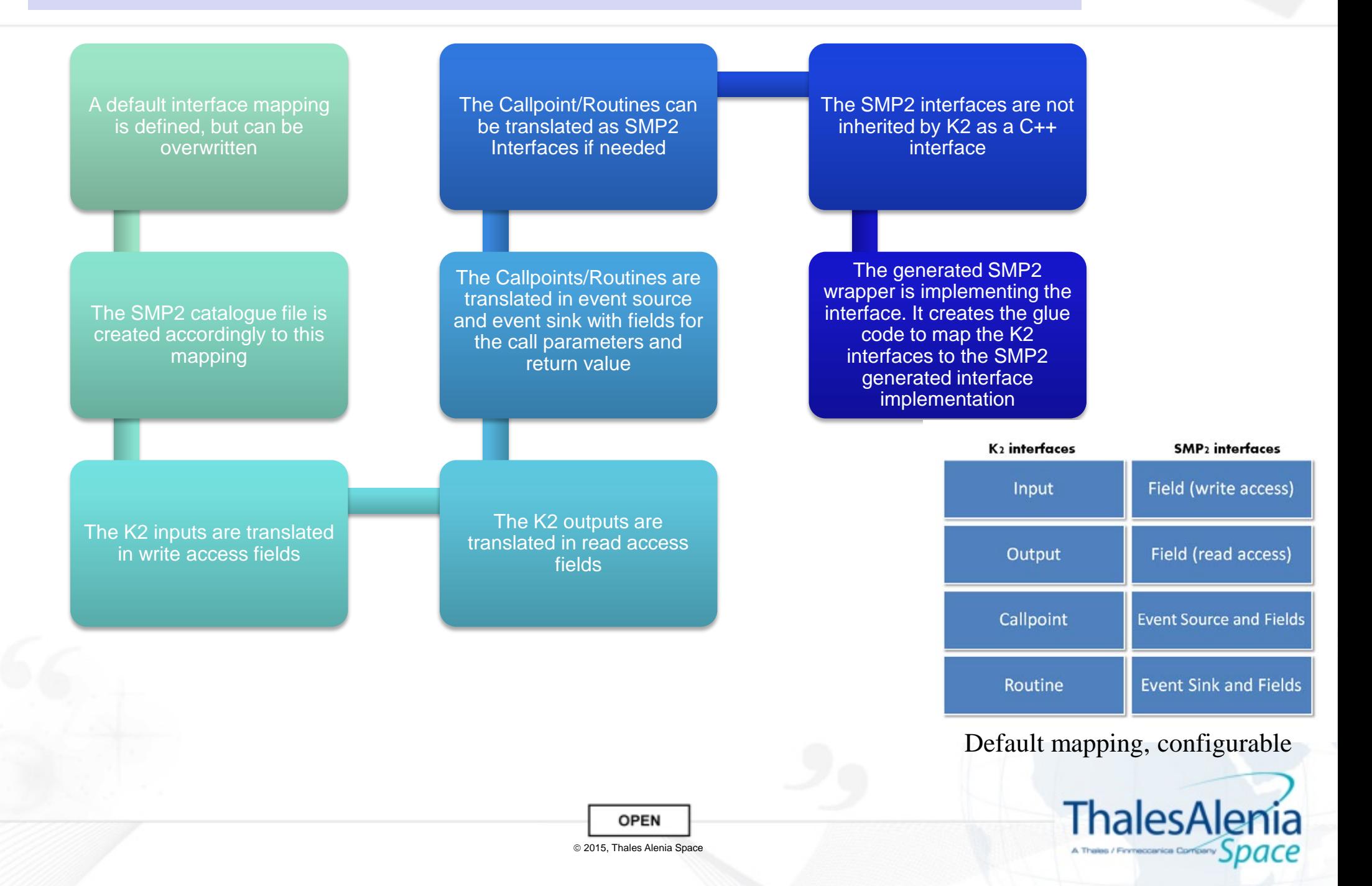

### K2 to SMP2 code generator with K2Lab

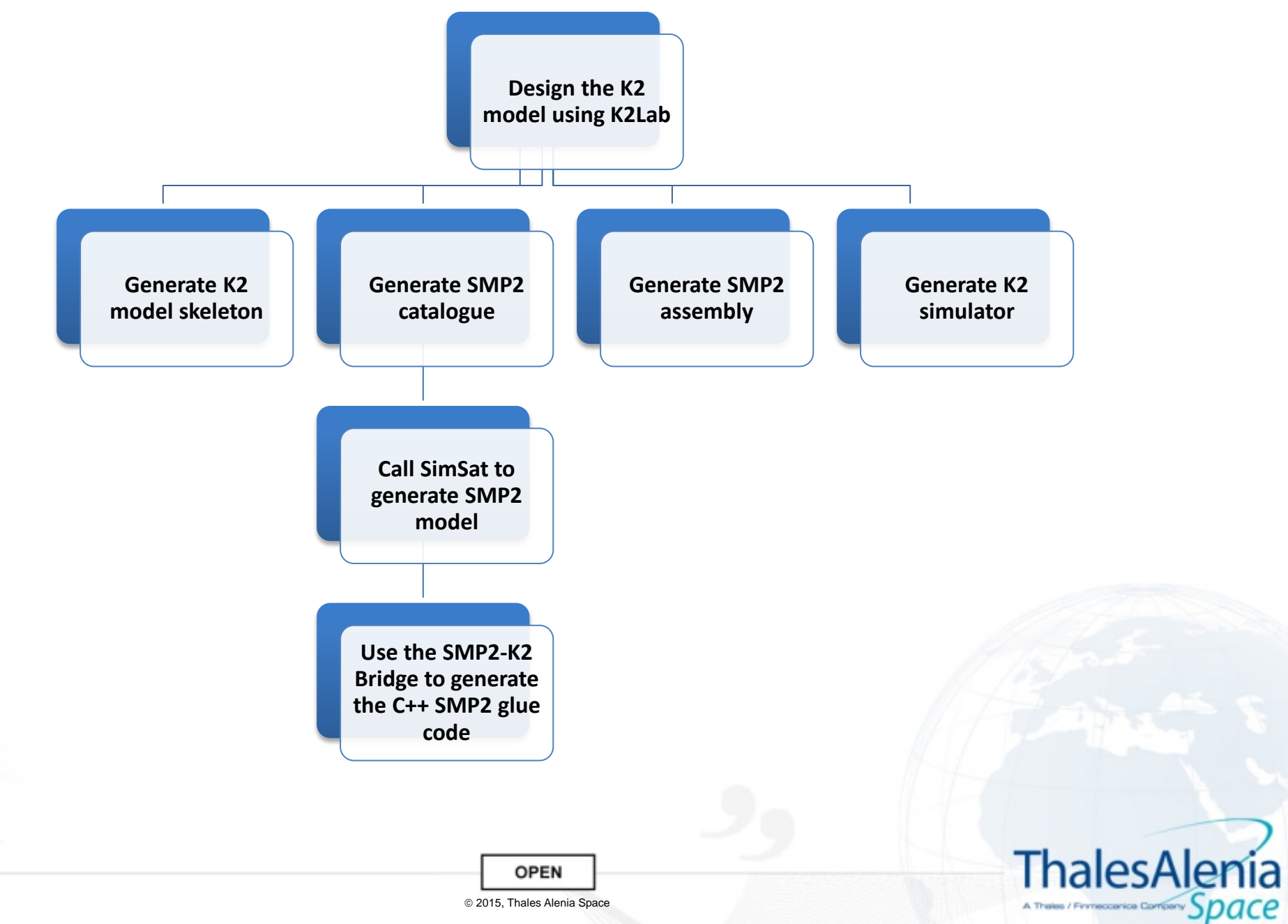

### K2 models compatibility for native SMP2 simulators

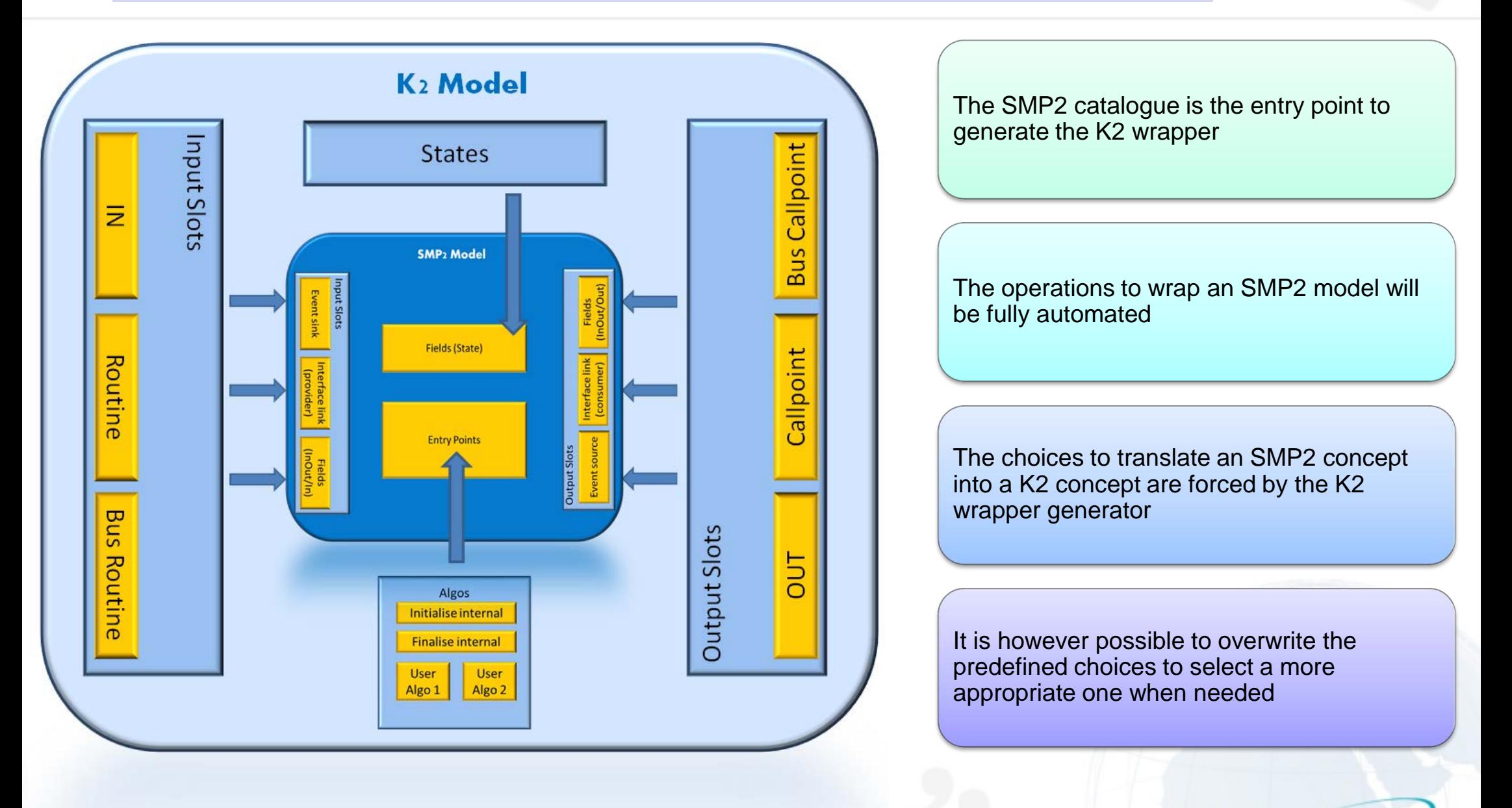

**ThalesAlenia** 

**OPEN** 

### SMP2 to K2 interface mapping

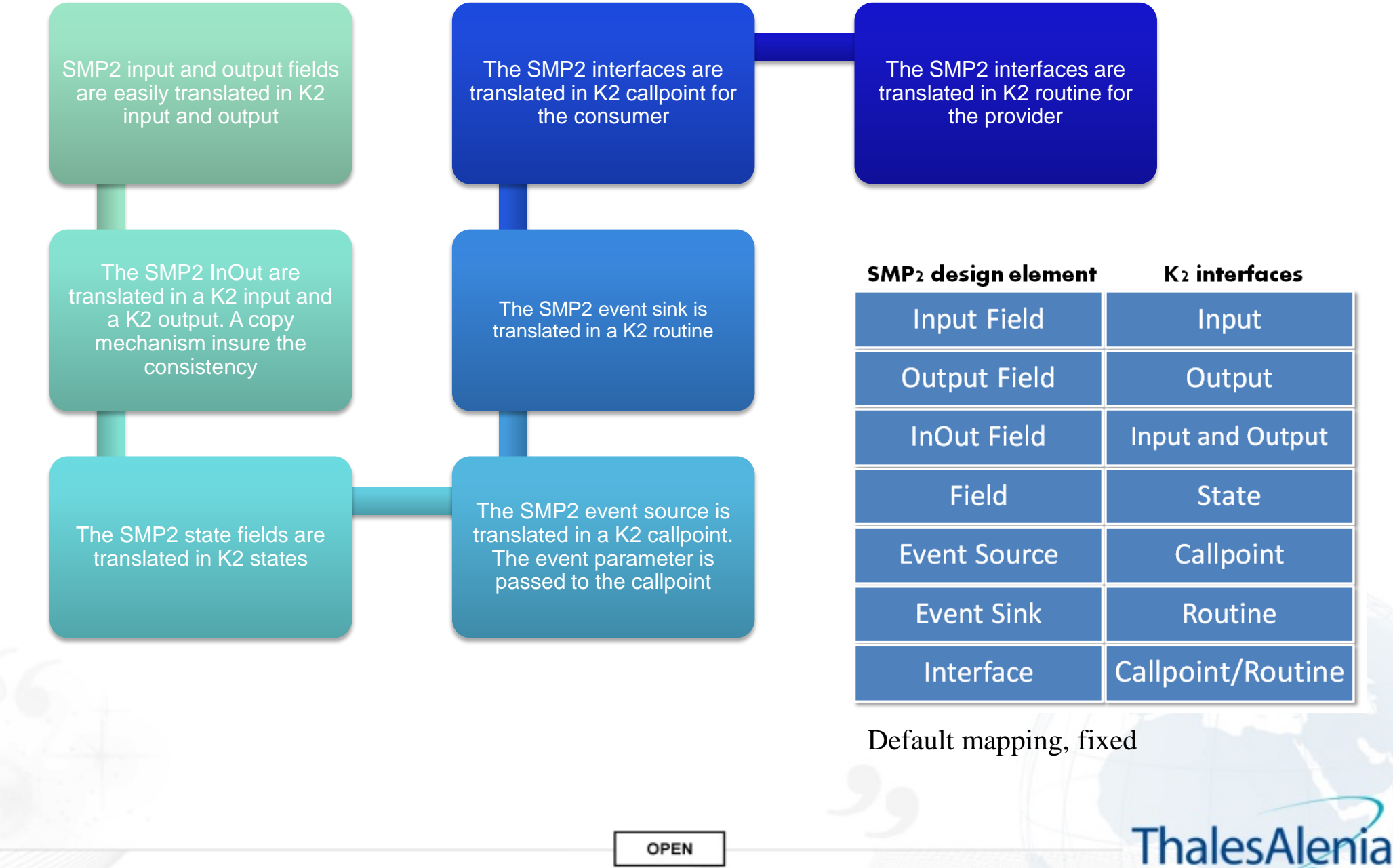

2015, Thales Alenia Space

A Theles / Finneccanica Contos

### SMP2 to K2 code generator with K2Lab

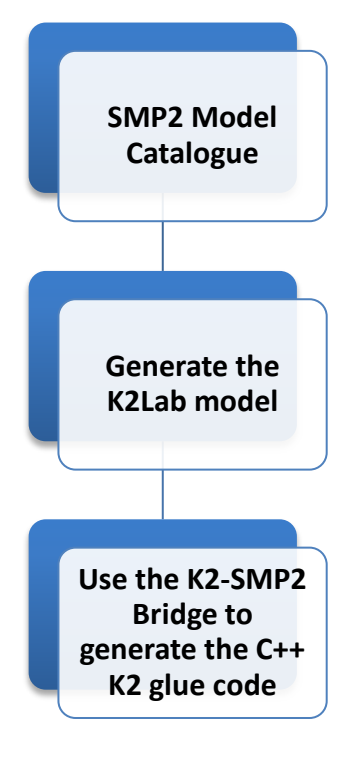

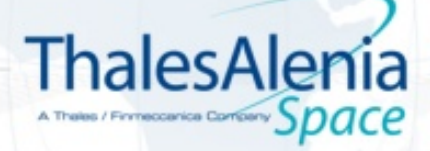

**OPEN** 

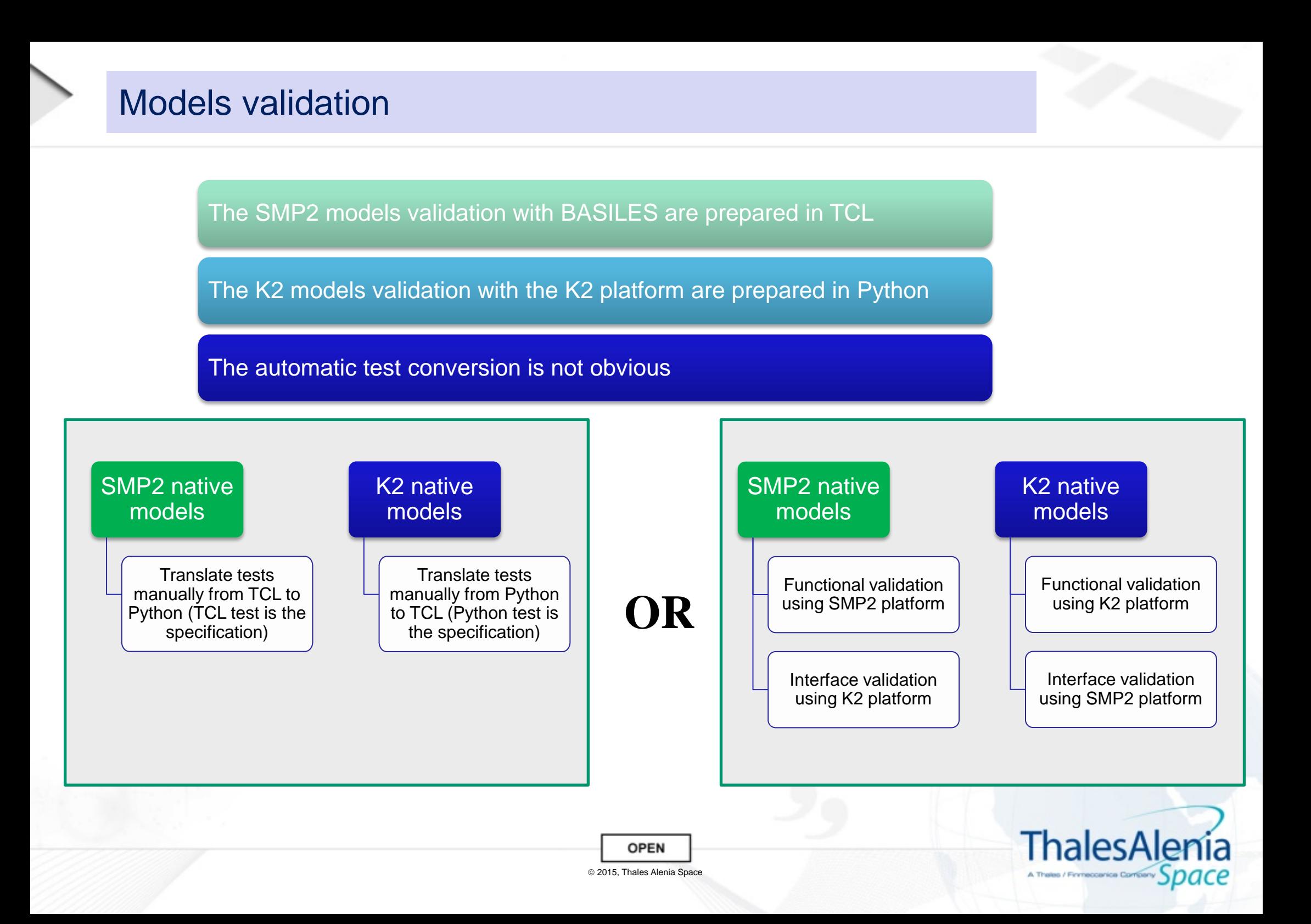

![](_page_14_Picture_0.jpeg)

This will open up new opportunities to share and reuse existing models

This approach is seen as the first step to have a K2 platform natively compatible with the SMP2 standard

![](_page_14_Picture_3.jpeg)

**OPEN** 

![](_page_15_Picture_0.jpeg)

# **Thank you for your attention**

![](_page_15_Picture_2.jpeg)

#### **Laurent Cohen Laurent.cohen@thalesaleniaspace.com**

![](_page_15_Picture_4.jpeg)

**OPEN**